# **HSEPPF**

#### PURPOSE

Compute the hyperbolic secant percent point function.

## **DESCRIPTION**

The hyperbolic secant distribution has the following probability density function:

 $f(x) = \text{SECH}(x)/\text{PI}$ 

where SECH is the hyperbolic secant function. The documentation for the SECH function describes this function in detail. The percent point function has the formula:

 $G(p) = LOG(1 + TAN(PI*(p-0.5)/2))/(1 - TAN(PI*(p-0.5)/2))$ 

#### **SYNTAX**

LET <y> = HSEPPF(<p>) <SUBSET/EXCEPT/FOR qualification>

where  $\langle p \rangle$  is a number, parameter, or variable in the range 0 to 1;

 $\langle y \rangle$  is a variable or a parameter (depending on what  $\langle p \rangle$  is) where the computed hyperbolic secant ppf value is stored; and where the <SUBSET/EXCEPT/FOR qualification> is optional.

### EXAMPLES

LET  $A = HSEPDF(3)$ LET  $X2 = HSEPDF(X1)$ 

#### DEFAULT

None

#### SYNONYMS

None

### RELATED COMMANDS

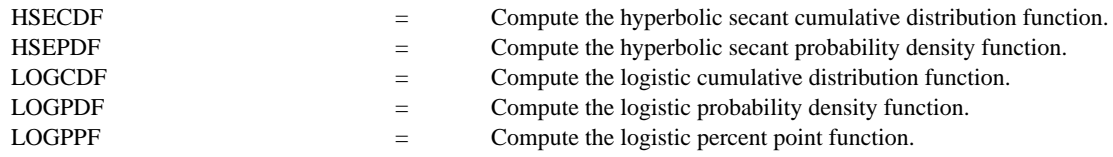

## **REFERENCE**

"Continuous Univariate Distributions - Vol. 2," 2nd. Ed., Johnson, Kotz, and Balakrishnan, John Wiley and Sons, 1994 (page 147).

#### APPLICATIONS

Lifetime Analysis

#### IMPLEMENTATION DATE

95/10

#### PROGRAM

X1LABEL PROBABILITY Y1LABEL X TITLE AUTOMATIC PLOT HSEPPF(P) FOR P = 0.01 0.01 0.99

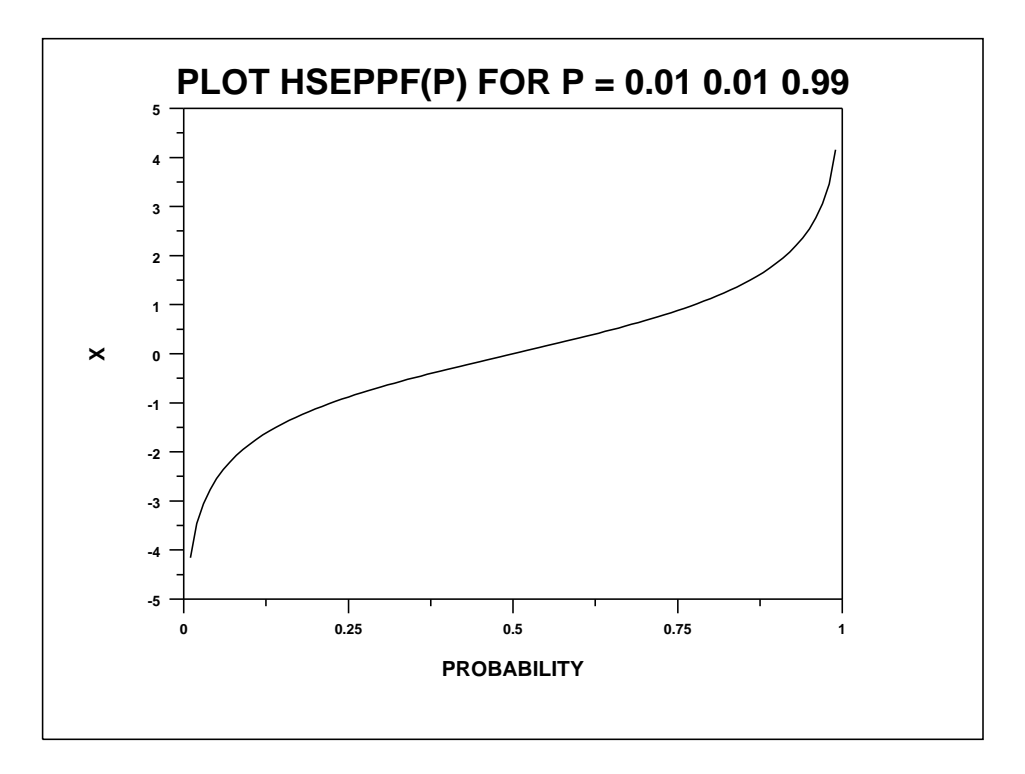